Fiche TD avec le logiciel  $\mathbb{R}$  : tdr42

—————

# Modèles exponentiels

D. Chessel, A.B. Dufour & J.R. Lobry

—————

Estimation des modèles non linéaires. Approche pratique.

### Table des matières

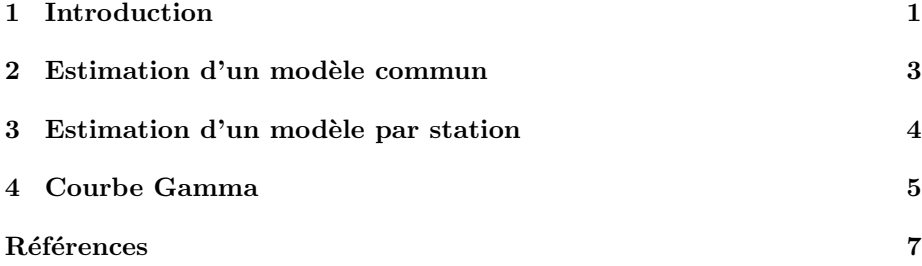

### 1 Introduction

D. Pont (Ecologie des Hydrosystemes Fluviaux, Université Lyon 1) propose trois tableaux expérimentaux donnant le pourcentage de matière dégradée dans les feuilles, les tiges et les racines d'une espèce de Salicornes au cours du temps. Importer les données dans  $\mathbb{R}$ , sta est le nom de la station de mesure, dat le temps écoulé en semaine et deg le taux de dégradation (la méthode d'estimation peut conduire à une valeur plus grande que 1) :

```
sali <- read.table("http://pbil.univ-lyon1.fr/R/donnees/salicor.txt",
  header = TRUE)
head(sali)
sta dat deg<br>
1 PAL 0 1.000<br>
2 PAL 1 1.018<br>
4 PAL 8 0.648<br>
5 PAL 16 0.392
6 PAL 43 0.166
```
 $\text{coplot}(\text{formula} = \text{deg} \text{ and } \text{ | sta, data} = \text{sali, show.given} = \text{FALSE})$ 

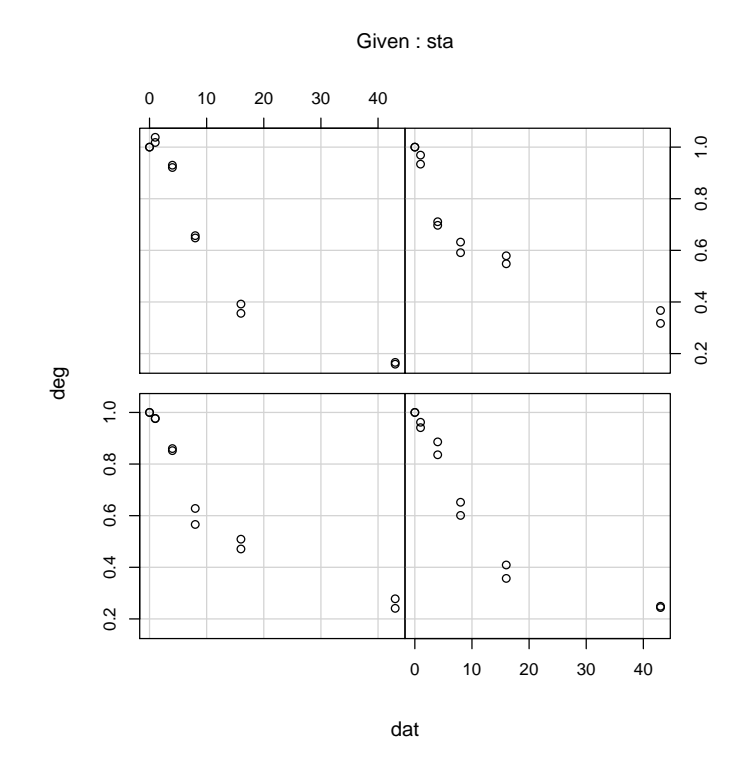

La première valeur des chroniques est conventionnelle :  $\,$ 

```
sa <- sali[sali$dat != 0, ]
head(sa)
```
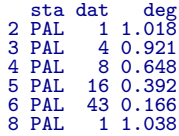

coplot(formula = deg  $\tilde{ }$  dat | sta, data = sa, show.given = FALSE)

υſβ

Logiciel R version  $2.6.1$  (2007-11-26) – tdr42.rnw – Page  $2/7$  – Compilé le 2008-02-05 Maintenance : S. Penel, URL : http://pbil.univ-lyon1.fr/R/fichestd/tdr42.pdf

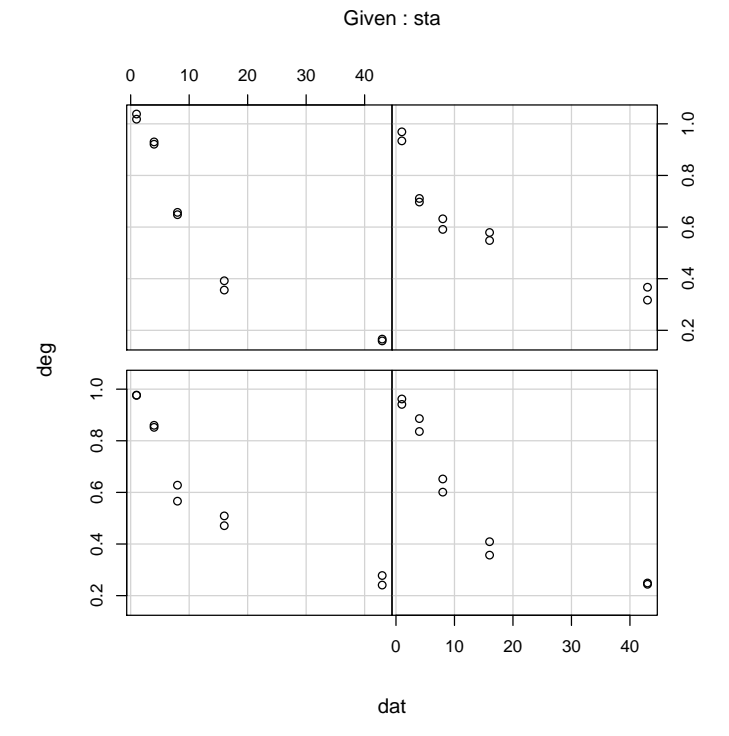

On veut estimer un modèle simple qui stipule qu'une proportion  $p$  de la matière est dégradable et que cette fraction se dégrade exponentiellement ( $a <$  $0$ , donc un modèle du type :

$$
x(t) = pe^{at} + (1 - p)
$$

## 2 Estimation d'un modèle commun

Pour faire l'estimation en partant de valeurs pifométriques grossières :

```
formule \leftarrow deg \tilde{p} * exp(a * dat) + (1 - p)
 nls0 <- nls(formule, data = sa, start = list(a = -0.2, p = 0.2))
 class(nls0)
[1] "nls"
nls0
Nonlinear regression model
                  \sim p * exp(a * dat) + (1 - p)
  model: deg<br>data: sa
a p
-0.07371 0.78442
residual sum-of-squares: 0.1839
Number of iterations to convergence: 6
Achieved convergence tolerance: 4.745e-06
 summary(nls0)
```
Logiciel R version  $2.6.1$  (2007-11-26) – tdr42.rnw – Page  $3/7$  – Compilé le 2008-02-05 Maintenance : S. Penel, URL : http://pbil.univ-lyon1.fr/R/fichestd/tdr42.pdf

Formula: deg  $\degree$  p  $*$  exp(a  $*$  dat) + (1 - p)

Parameters:<br>
Estimate Std. Error t value Pr(>|t|)<br>
a -0.073709 0.007187 -10.26 1.69e-12 \*\*\*<br>
p 0.784417 0.032944 23.81 < 2e-16 \*\*\*<br>---Signif. codes: 0 Residual standard error: 0.06957 on 38 degrees of freedom Number of iterations to convergence: 6 Achieved convergence tolerance: 4.745e-06

```
w0 <- seq(0, 45, le = 50)
plot(x = sa$dat, y = sa$deg, las = 1, main = "Modèle commun", xlab = "Temps [semaine]",
    ylab = "Taux de dégradation")
lines(predict(nls0, new = list(data = w0)))
```
### ● ● 1.0 ● ● ● ē ● ● ● ● ● ● ● 0.8 Taux de dégradation Taux de dégradation ● ● ● ● ● ● ● ● 0.6 ● ● ● ●  $\ddot{\circ}$  $\ddot{\circ}$ 0.4 ● ●  $\circ$  $\overline{\circ}$ ●●  $\circ$ ● ● ● 0.2 ● ● 0 10 20 30 40 Temps [semaine]

## 3 Estimation d'un modèle par station

```
fexpo \leftarrow function(x, y, col = 1, pch = 1) {
     a <- cbind.data.frame(x, y)
     points(x, y)nls0 \leq -nls(y \circ p * exp(a * x) + (1 - p)), data = cbind.data.frame(x,y), start = list(a = -0.1, p = 0.1))
     w0 \leq -\text{seq}(0, \text{max}(x), \text{le} = 50)lines(w0, predict(nls0, new = list(x = w0)))
}
\text{coplot}(\text{deg} \text{ at } | \text{ sta}, \text{ data = sa}, \text{ show = F}, \text{ panel = fexpo})
```
Logiciel R version  $2.6.1$  (2007-11-26) – tdr42.rnw – Page  $4/7$  – Compilé le 2008-02-05 Maintenance : S. Penel, URL : http://pbil.univ-lyon1.fr/R/fichestd/tdr42.pdf

```
Modèle commun
```
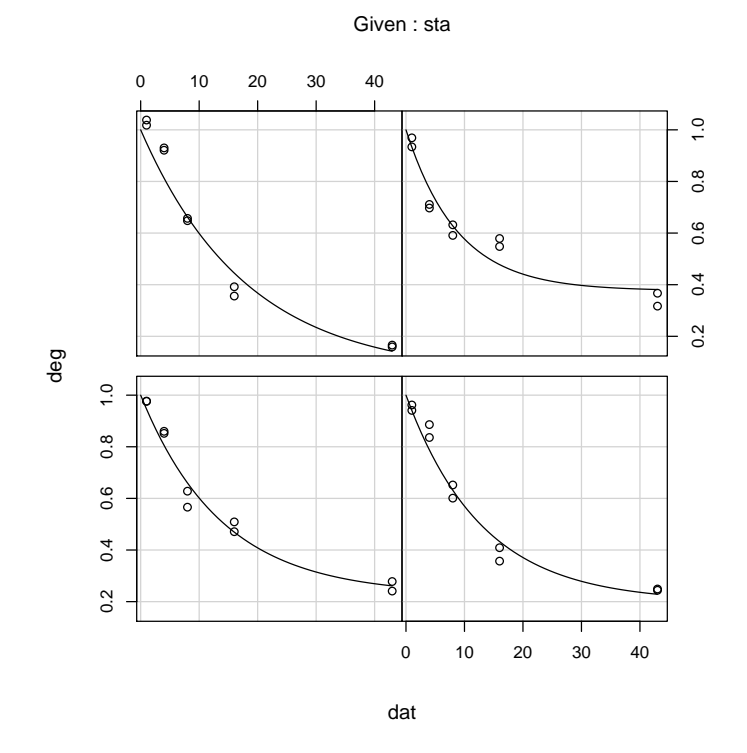

### 4 Courbe Gamma

L'exercice est proposé page 380 par R. Tomassone et al. [1]. Il porte sur une courbe de lactation (47 semaines). Importer les données dans  $\mathbb R$ :

lacta <- read.table("http://pbil.univ-lyon1.fr/R/donnees/lacta.txt", row.names = 1, header = TRUE) lacta\$t

[1] 1 2 3 4 5 6 7 8 9 10 11 12 13 14 15 16 17 18 19 20 21 22 23 24 25 26 27 [28] 28 29 30 31 32 33 34 35 36 37 38 39 40 41 42 43 44 45 46 47

lacta\$lacta

[1] 118 206 192 148 154 198 220 232 218 232 222 232 226 218 184 190 190 180 176 176 [21] 170 142 136 134 130 114 120 120 112 106 102 102 92 82 66 60 100 80 88 68 [41] 72 66 60 48 50 48 48

plot(x = lacta\$t, y = lacta\$lacta, las = 1, type = "b", xlab = "Temps [semaine]", ylab = "Lactation", main = "lacta.txt")

Logiciel R version  $2.6.1$  (2007-11-26) – tdr42.rnw – Page  $5/7$  – Compilé le 2008-02-05 Maintenance : S. Penel, URL : http://pbil.univ-lyon1.fr/R/fichestd/tdr42.pdf

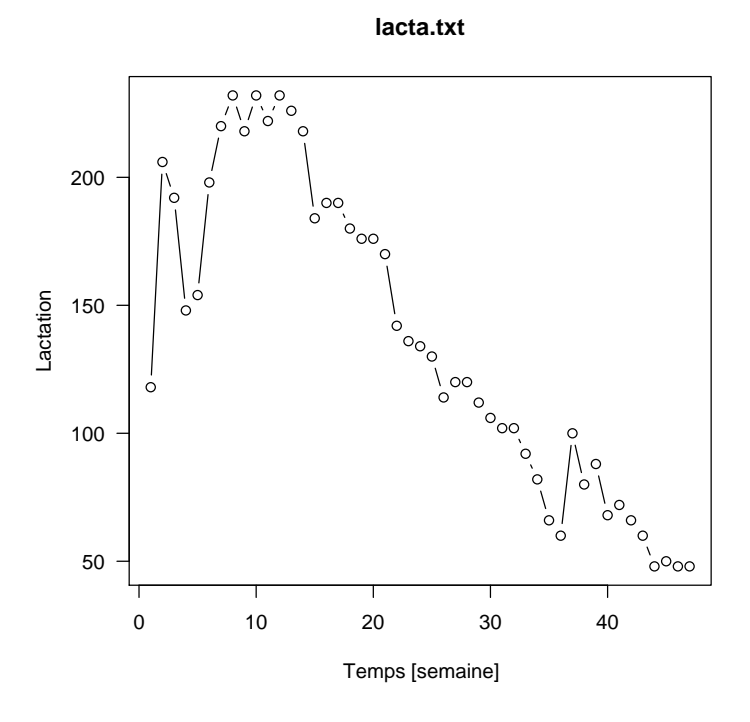

On veut ajuster aux données une fonction Gamma :

$$
y = ax^d e^{cx}
$$

Obtenir une première estimation des paramètres par une régression linéaire :

```
loglacta <- log(lacta$lacta)
 lm(loglacta * t + log(t), data = lacta)Call:
lm(formula = loglacta ~ t + log(t), data = lacta)
Coefficients:
(Intercept) t log(t)<br>
4.8511 -0.0616 0.4929
                  -0.0616exp(4.851)
[1] 127.8682
0.4929/0.0616
[1] 8.001623
   \emph{Implementer} la formule et estimer les paramètres du modèle :
```

```
lacta.format <- lacta \tilde{a} * t\hat{d} * exp(c * t)nls2 <- nls(lacta.form, lacta, list(a = 127.88, d = 0.4929, c = -0.0616))
nls2
```
Logiciel R version  $2.6.1$  (2007-11-26) – tdr42.rnw – Page  $6/7$  – Compilé le 2008-02-05 Maintenance : S. Penel, URL : http://pbil.univ-lyon1.fr/R/fichestd/tdr42.pdf

```
Nonlinear regression model<br>model: lacta a * t \hat{d}<br>data: lacta
    model: lacta ~ a * t^d * exp(c * t)
data: lacta
\frac{a}{a} d c<br>122.65151 0.52434 -0.06347
122.65151 0.52434 -0.06347
residual sum-of-squares: 12772
```
Number of iterations to convergence: 4 Achieved convergence tolerance: 2.263e-06

Tracer le modèle :

```
plot(x = lacta$t, y = lacta$lacta, las = 1, type = "b", xlab = "Temps [semaine]",
    ylab = "Lactation", main = "lacta.txt")
lines(lacta$t, predict(nls2))
```
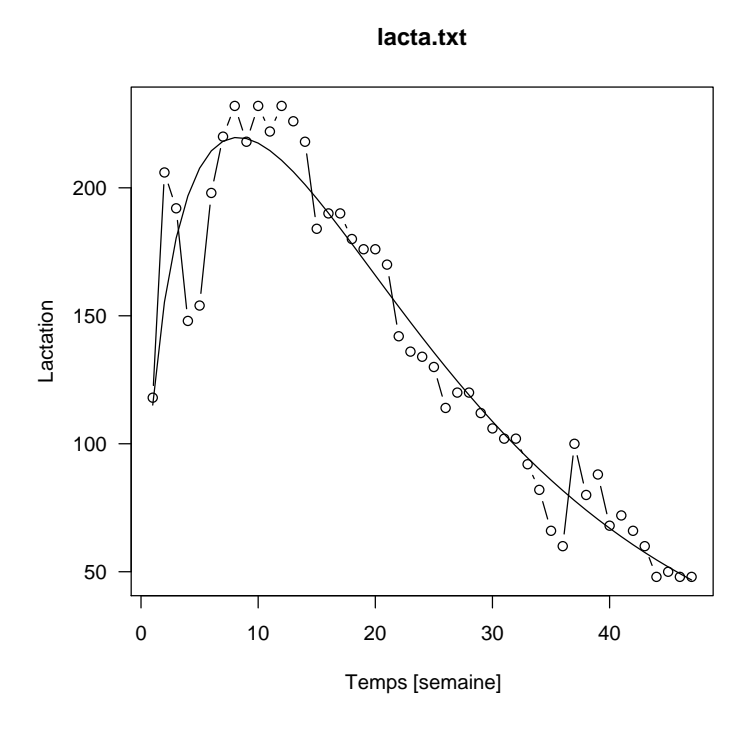

Exercice : Donner la précision des paramètres fournie par le jackknife. Exercice : Reprendre la fiche tdr41 et comparer les estimations aux moindres carrés non linéaires du modèle exponentiel et les estimations aux moindres carrés linéaires après la transformation logarithmique.

### Références

[1] R. Tomassone, C. Dervin, and J.P. Masson. Biométrie Modélisation de phénomènes biologiques. Masson, Paris, 1993.

Logiciel R version  $2.6.1$  (2007-11-26) – tdr42.rnw – Page  $7/7$  – Compilé le 2008-02-05 Maintenance : S. Penel, URL : http://pbil.univ-lyon1.fr/R/fichestd/tdr42.pdf